## 1500PLC

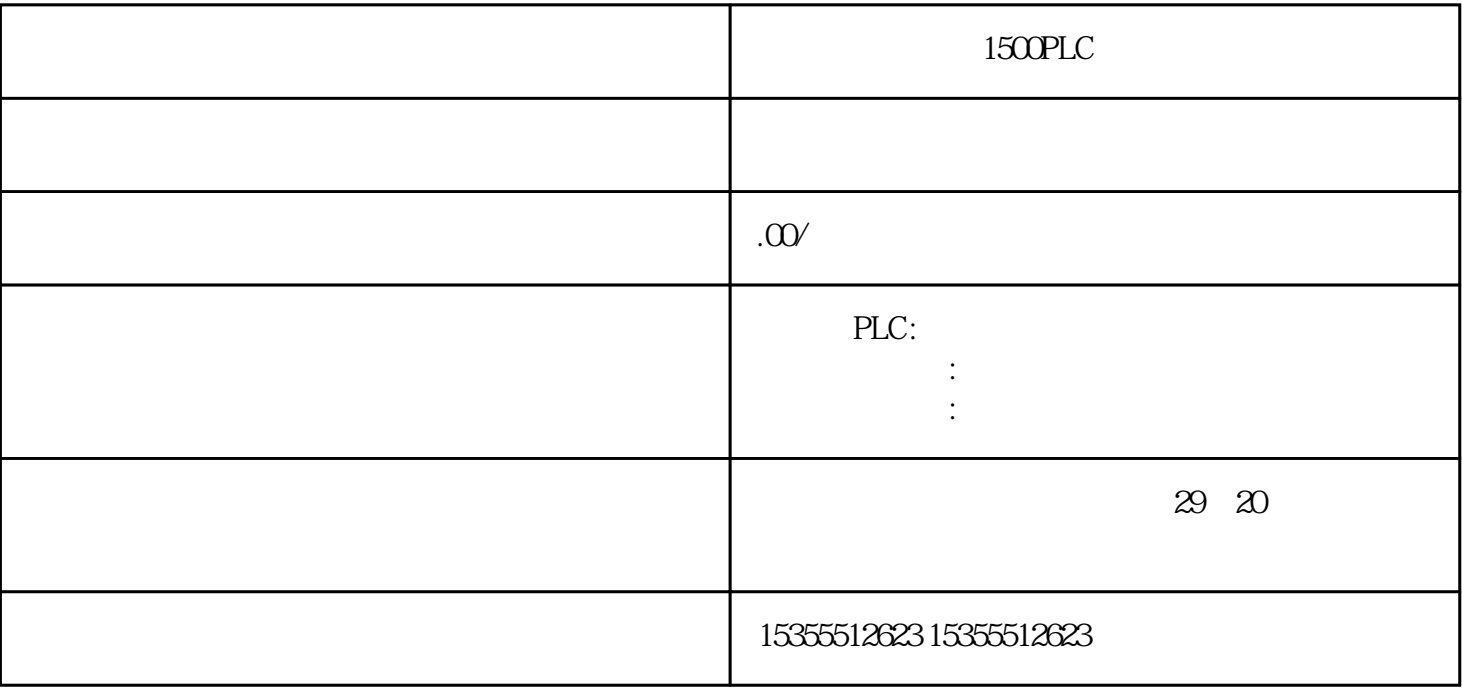

1500PLC 7-8 760-1AA11 760-1AA11 34 50 17 1 180 288 29 266 27 7 46 4 47 5 44 2 45 3 42 24 43 25 38 1 22 39 23 34 1 20 35 21 36 1 18 37 19 S5 IM 463-2 7.8 IM 314 S7-400 406 Ausgabe 11/2016, A5E00432660-08 端接器 760-1AA11 的分配 40 1 12 41 13 48 2 10 49 11 15 30 16 31 14 50 1 100 2 200 S5 IM 463-2 7.8 IM 314 S7-400 S7-400 Ausgabe 11/2016 A5E00432660-08 407 7.9 IM463-2(6ES7463-2AA00-0AA0) STEP 7 V 2.1  $W \times H \times D$  (mm)  $25 \times 290 \times 280$  360  $2 \times 2$  $IM\,463-2$   $IM\,314$  (  $) 600$   $2 Mbp$   $100 Kbp$  $RS\,485$  2 50  $S7\,400$  $+5V$  1.2 A 1.32 A  $-6W66W$  S5 IM 463-2 7.9 IM463-2 (6ES 7463-2AAO 0AAO) S 7-400 408 , Ausgabe 11/2016 A5E00432660-08 PROFIBUS DP IM 467/IM 467 FO 8 8.1 PROFIBUS DP IM 467/IM 467 FO 8.1.1 IM 467 6ES7467-5GJ02-0ABO (RS 485) IM 467 FO 6ES7467-5FJ00-0ABO (FO) PROFIBUS  $DP($  IEC 61784-1:2002 Ed1 CP 3/1  $)$  PC  $5A (-1HH)$  16 8 125 VDC 230 VAC -  $41$  57-400  $92$ , Ausgabe 11/2016, A5E00432660-0842  $\sum_{i=1}^{\infty}$ 5.25 SM 431; AI 8 x 16 (6ES7431-7KF00-0AB0) S7-400 350 Ausgabe 11/2016, A5E00432660-08 <sup>2</sup>  $-273.15$   $327.67$  oC  $-327.68$   $327.67$  oC  $100$  oC  $4$  $400 \text{Hz}$   $60 \text{Hz}$   $50 \text{Hz}$   $10 \text{Hz}$   $60 \text{Hz}$  ( )  $1)$  ER-1/ER-2  $\ldots$   $\ldots$   $\ldots$   $\qquad \qquad$  ER-1/ER-2 PROFIBUS DP IM 467/IM 467 FO 8.1 PROFIBUS DP IM 467/IM 467 FO S7-400 , Ausgabe

 $\alpha$  and a  $\alpha$  and  $\beta$  and  $\beta$  and  $\beta$  and  $\beta$  and  $\beta$  and  $\beta$  -

 $1200PLC$